## Switch Basics: On Windows, I used to...

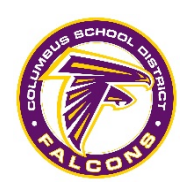

You may be used to certain menus, keypresses, and behaviors tasks in Windows. This article shows you how to accomplish similar tasks on your Mac.

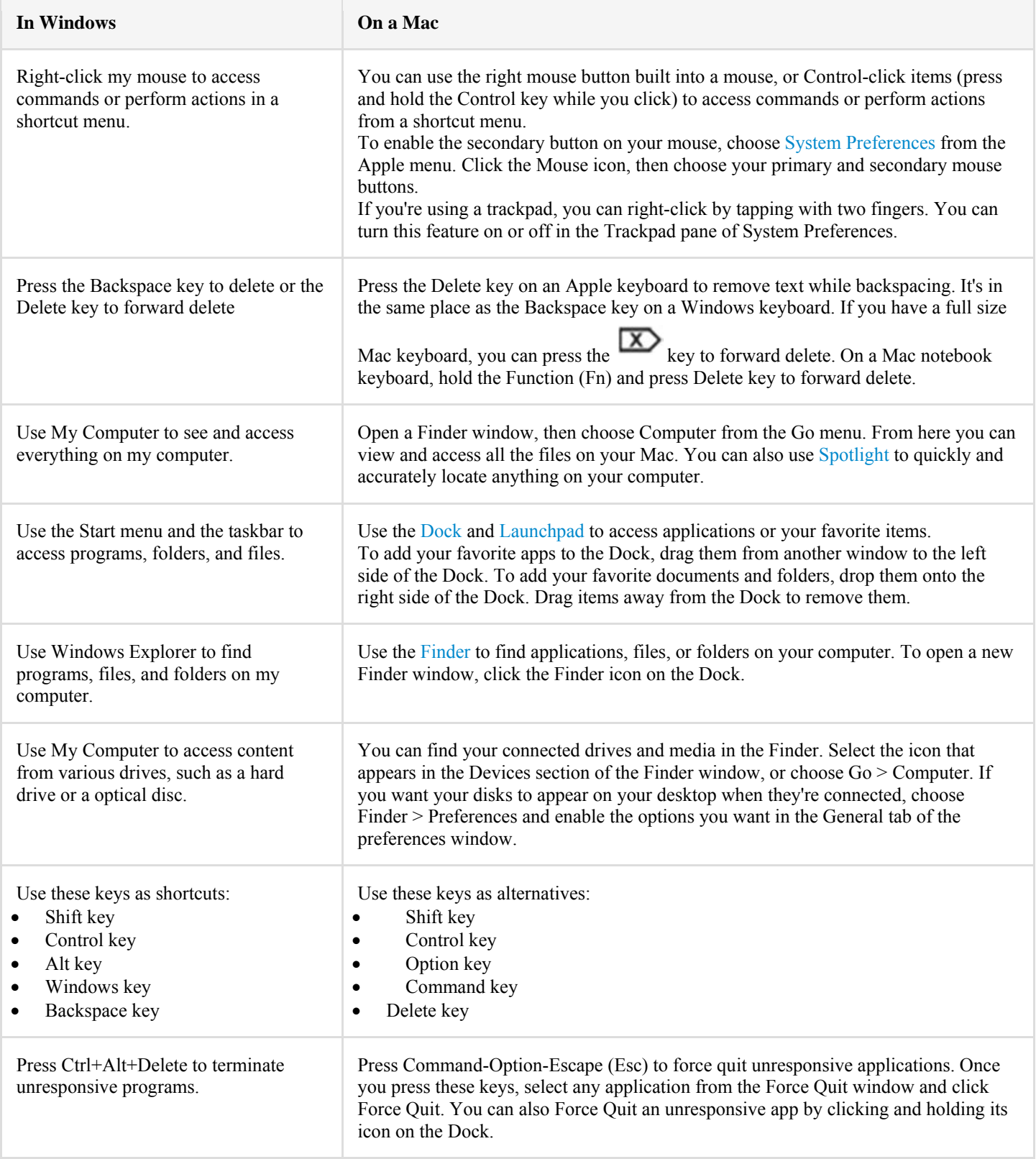

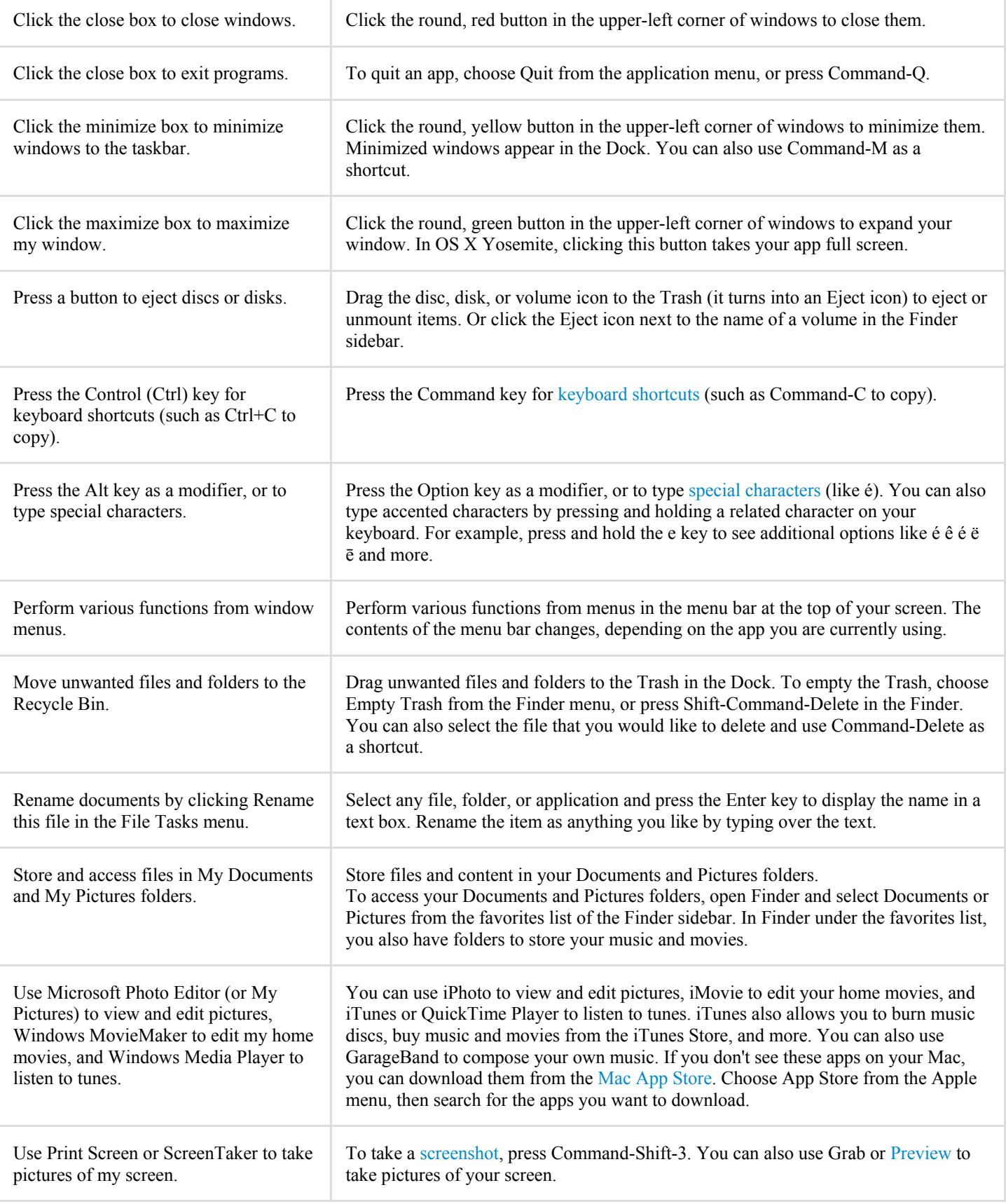